# Iceberg 101

Ryan Blue<br>May 2023

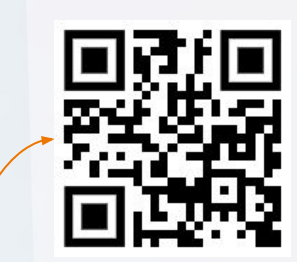

Scan for an Iceberg cheat sheet for Spark or Trino

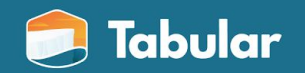

## Netflix problems

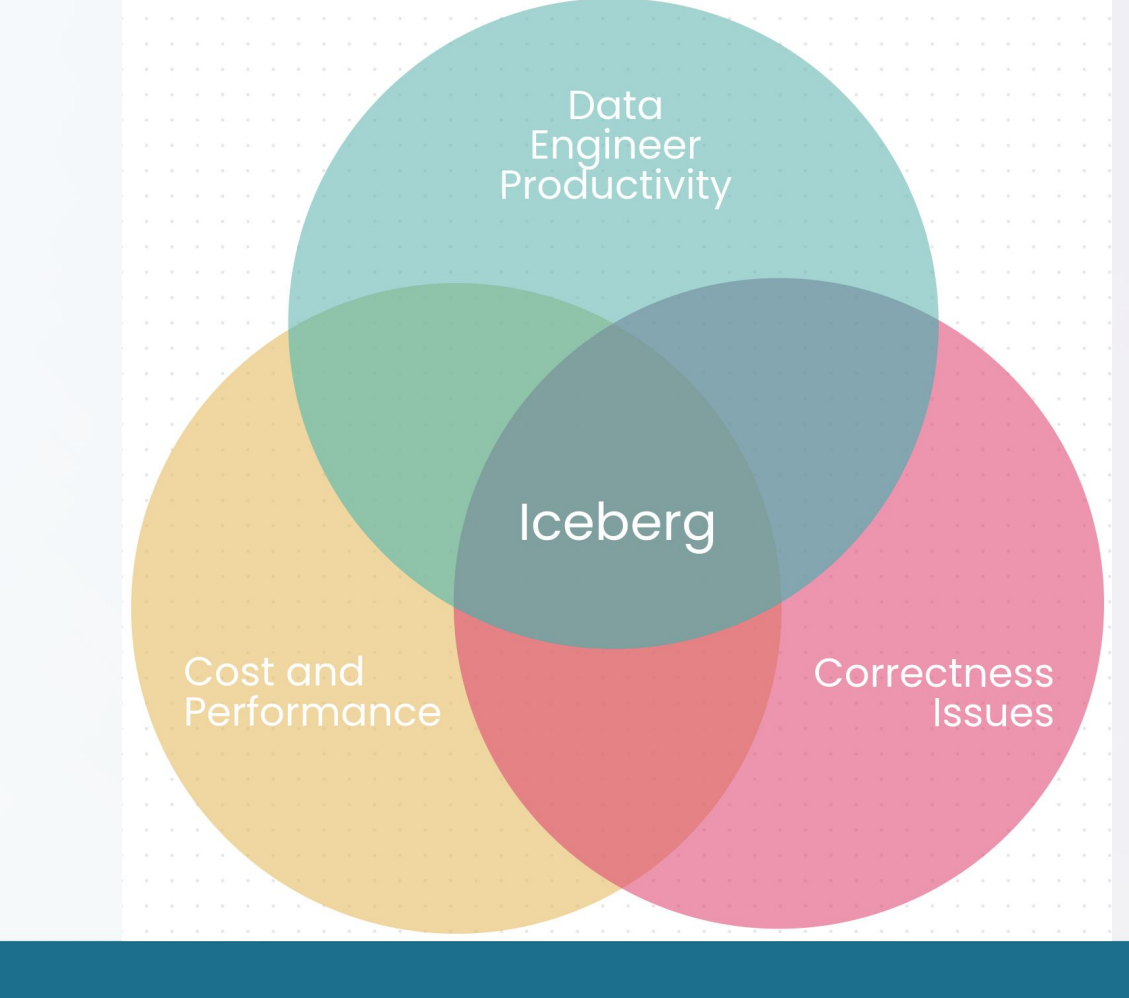

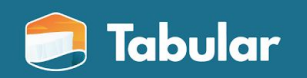

Iceberg is an open standard for tables with SQL behavior

# The importance of an open standard

Commercial investment

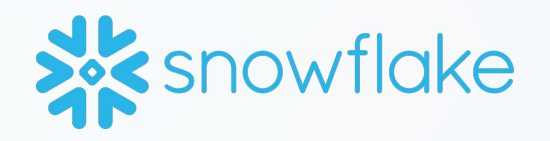

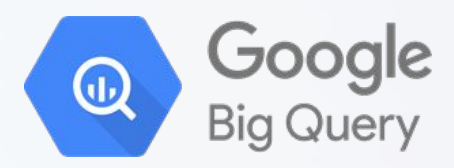

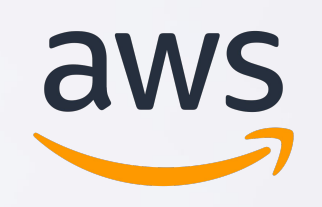

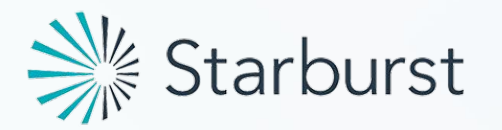

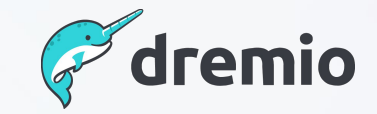

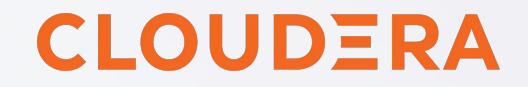

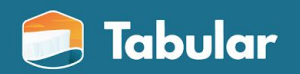

## Why does SQL behavior matter?

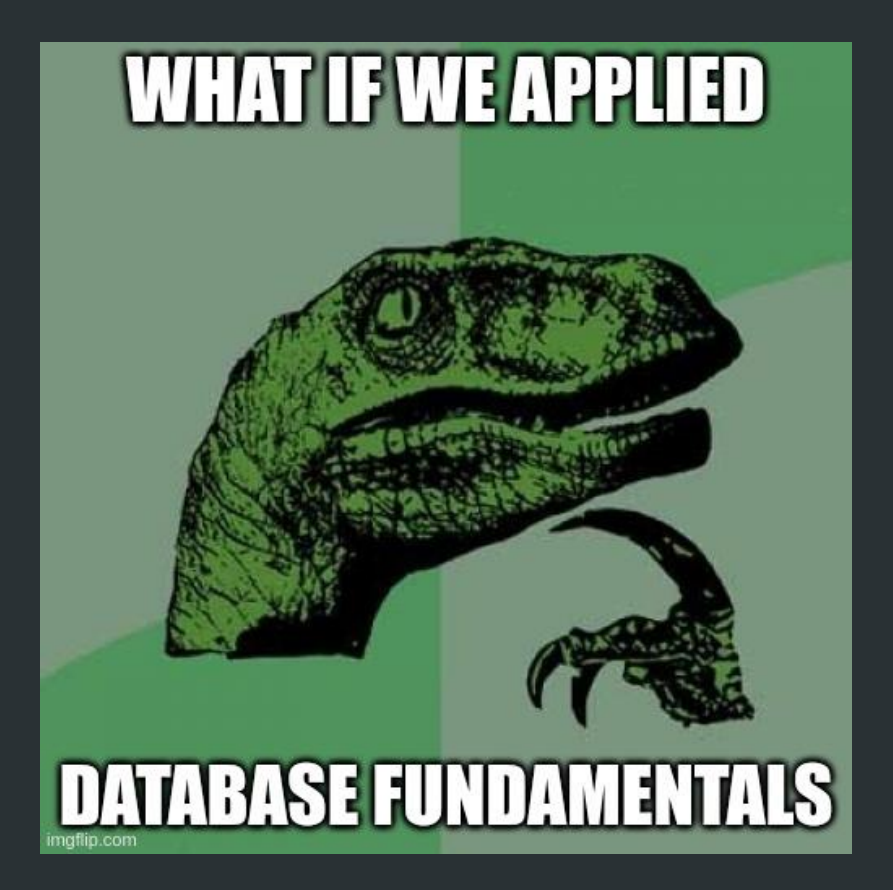

## Schema evolution

- Instantaneous no rewrites  $\bullet$
- Safe no undead columns  $\bullet$
- Saves days of headache  $\bullet$

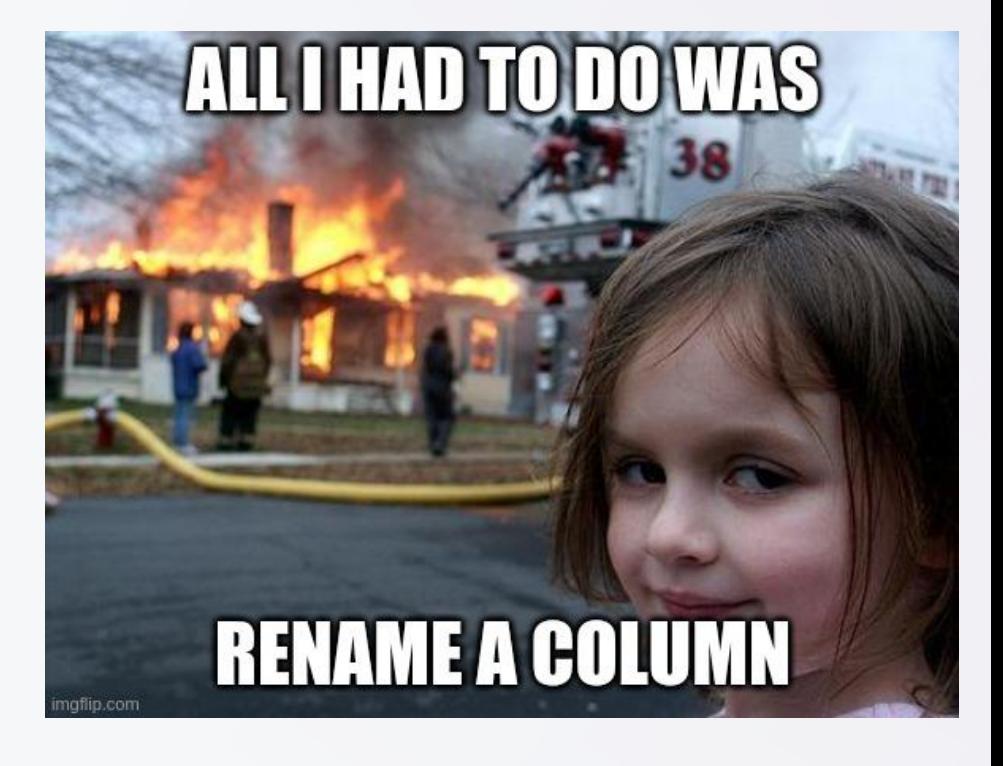

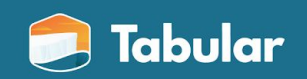

## Hidden partitioning

- No silent correctness bugs  $\bullet$
- No conversion mistakes  $\bullet$
- Fast queries without needing an  $\bullet$ expert or DBA

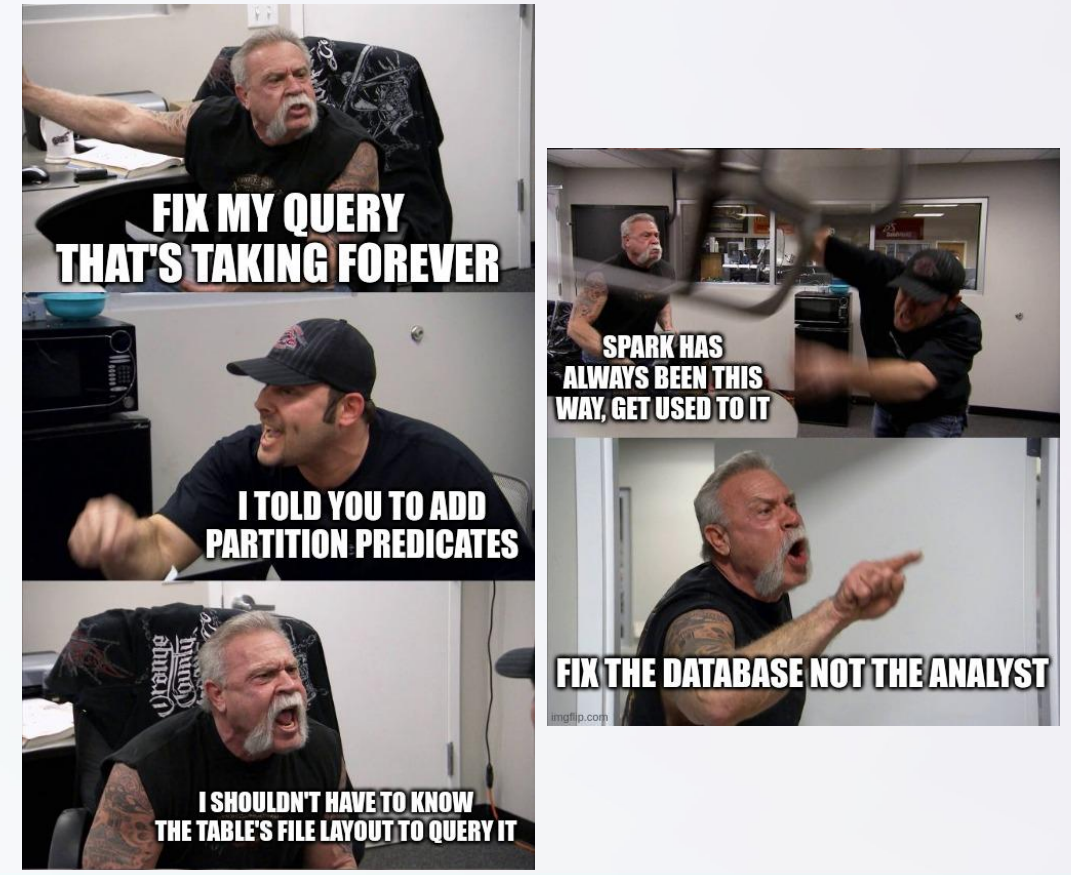

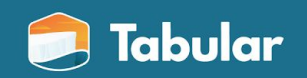

# Iceberg should be invisible

### Avoid unpleasant surprises

- No zombie columns
- Performance should not be mysterious

### Don't steal attention

- No rewriting to drop a column
- Don't make people filter twice
- Fix problems without migration

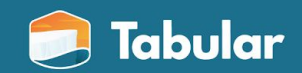

# What are the advantages of using Iceberg?

## **Expressive SQL**

#### Declarative, row-level commands

- MERGE, UPDATE, and DELETE  $\bullet$
- Let engines optimize plans  $\bullet$ 
	- Dynamic partition pruning
	- Storage-partitioned joins  $\blacksquare$

```
-- squash multiple updates
WITH updates AS (
    SELECT
        account_id,
        sum(amount) AS amount
    FROM transactions
    GROUP BY account id
  update or insert
MERGE INTO accounts a USING updates u
ON a. account_id = u. account_idWHEN MATCHED THEN UPDATE
    SET a.balance = a.balance + u.annotationWHEN NOT MATCHED THEN INSERT *
```
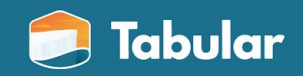

## Time travel and rollback

Every change is a snapshot

- History for debugging  $\bullet$
- Rollback to known healthy states  $\bullet$
- Incremental consumption  $\bullet$

Tag snapshots for longer retention

```
-- time travel
SELECT
    sum(balance) AS bank_assets
FROM accounts
FOR TIMESTAMP AS OF "2023-04-01T08:00:00"
```
-- create a tag for the auditors ALTER TABLE accounts CREATE TAG q1\_2023 RETAIN 730 DAYS

-- roll back to a previous state CALL system.rollback\_to\_snapshot( table => "bank.accounts", snapshot\_id => 612366979907405967)

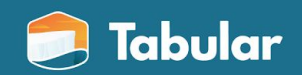

### Better engineering patterns

### Branching

- Test and validate in context
	- How do you test a MERGE?
- Integrate audits into workflows

### **Transactions**

- Only format supporting single-table
- Multi-table support coming soon

```
-- start a branch
ALTER TABLE accounts
     CREATE BRANCH test_new_transform
    RETAIN 14 DAYS
-- validate before publishing
SELECT
     count(1) AS bad_rows
FROM accounts
FOR VERSION AS OF test_new_transform
WHERE account_id IS NULL
```
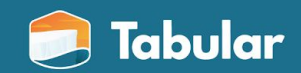

## Declarative data engineering

Declare the ideal state

- Partitioning  $\bullet$
- Clustering  $\bullet$
- Tuning  $\bullet$

... and let the infrastructure get there itself

### Unlocks automatic optimization

```
-- schema & layout
CREATE TABLE accounts (
    account_id bigint,
    balance decimal(12, 2))
PARTITIONED BY (
    bucket(4, account_id)
```
-- distribution & clustering ALTER TABLE accounts WRITE DISTRIBUTED BY PARTITION LOCALLY ORDERED BY account id

-- tune tables, not jobs ALTER TABLE accounts SET TBLPROPERTIES ( "write.parquet.dict-size-bytes"="...")

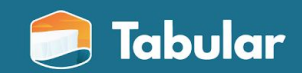

### And more...

### Performance

- Automatic pruning  $\bullet$
- Column-level filtering  $\bullet$
- Indexed metadata fast query plans  $\bullet$

### Flexible update strategies

- Eager rewrite to optimize reads (copy-on-write)
- Lazy defer work to read time  $(merge-on-read)$
- Background optimize with services  $\bullet$

#### Portable

- **Pylceberg CLI and Python SDK**  $\bullet$
- No JVM or Spark-specific features  $\bullet$

Layout evolution

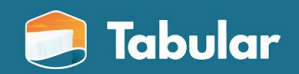

## stack.pop()

# What does Iceberg unlock?

## Cloud-native data architecture

### Flexible compute

- Center of gravity don't move data
- Unify batch, streaming, and ad-hoc
- Any language or framework

### SQL warehouse behavior

- Make people productive  $\bullet$
- Strong guarantees  $\bullet$
- Maintain data in place

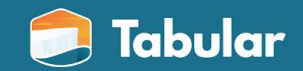

### Companies using and contributing to Iceberg

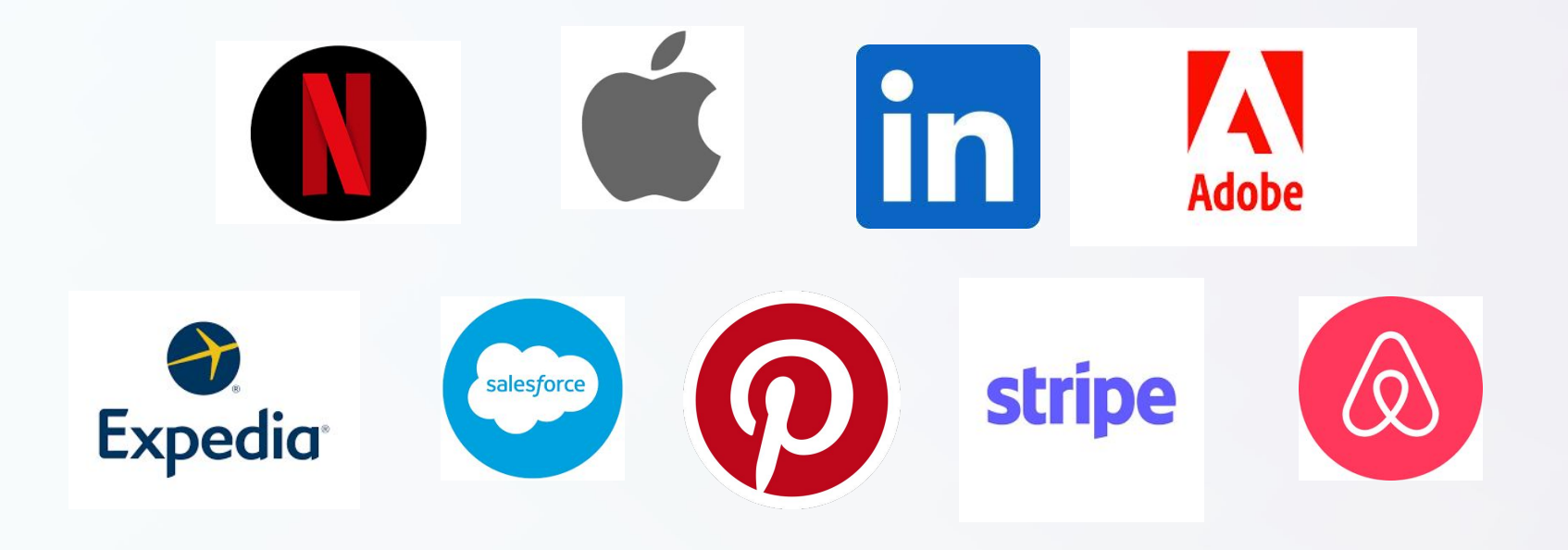

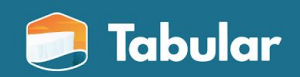

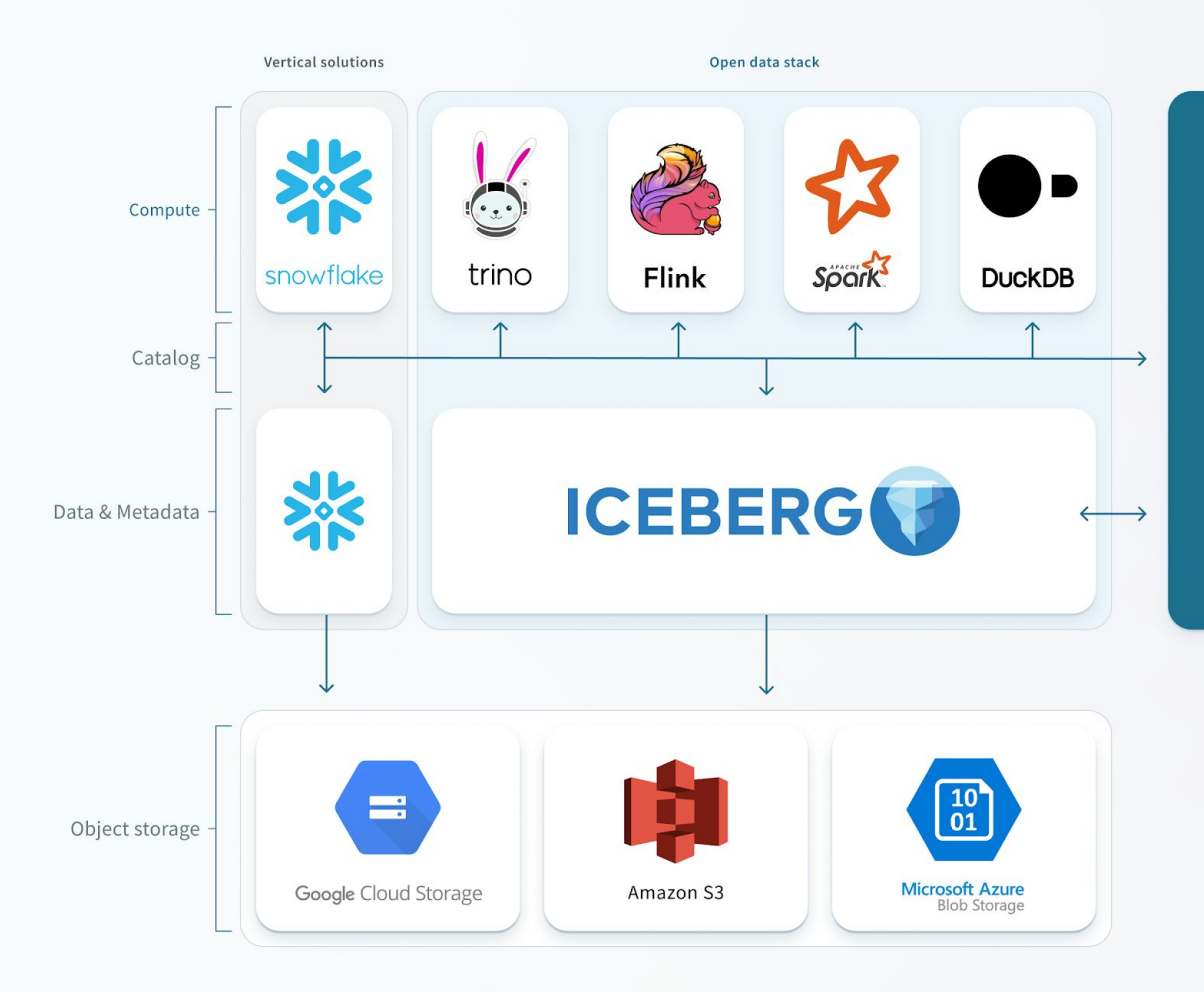

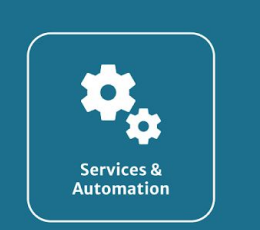

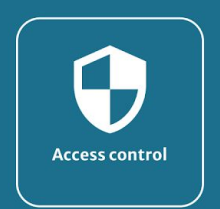

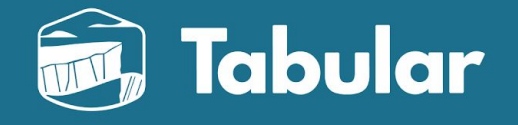

### **What is Tabular?**

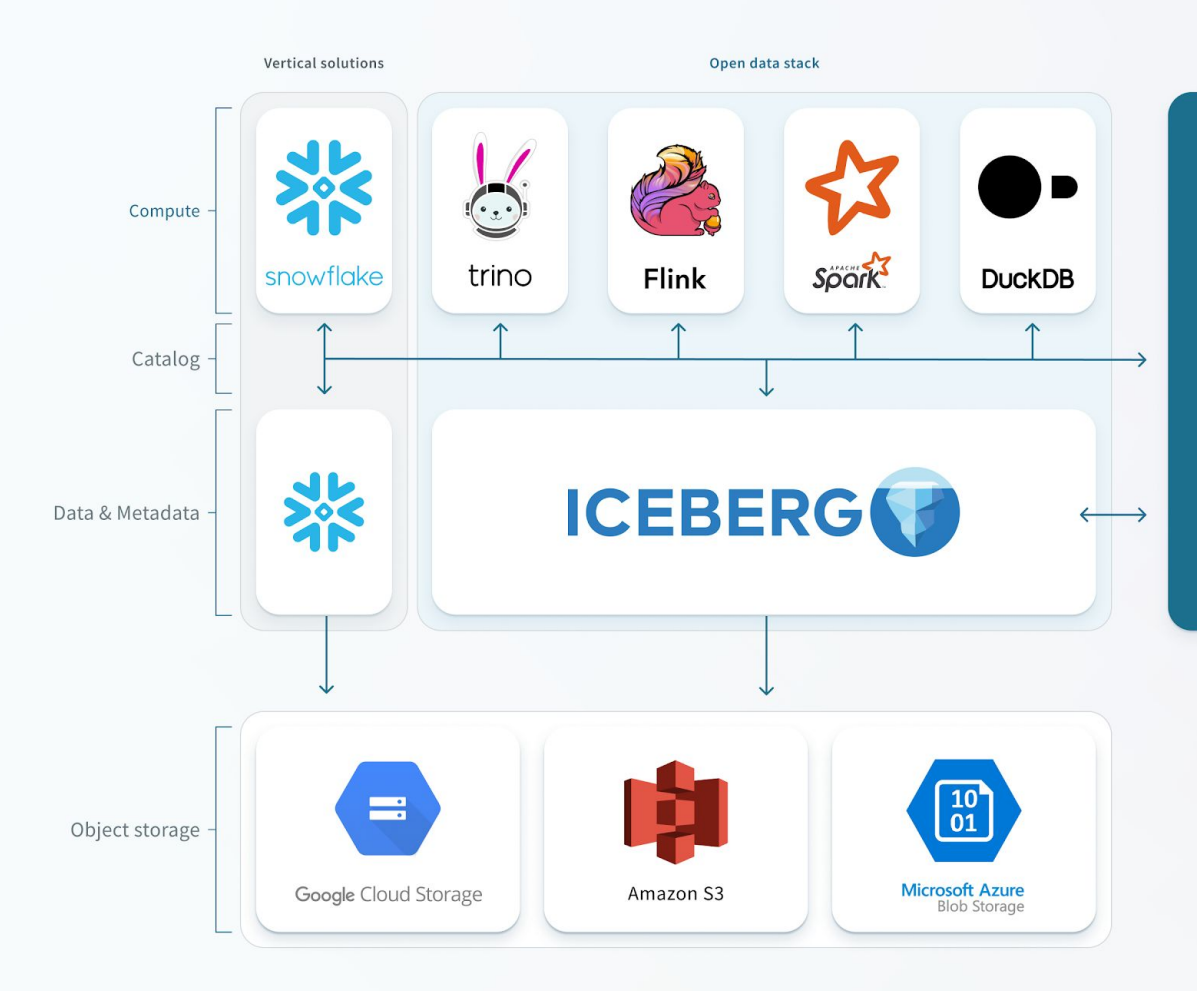

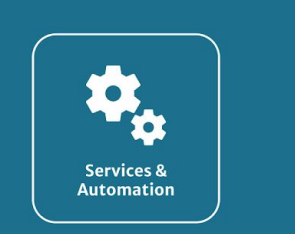

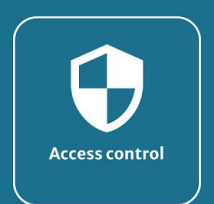

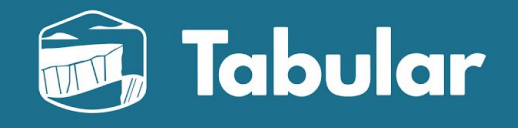

Tabular is a central table store for all your analytic data that can be used anywhere

# Iceberg metadata structure

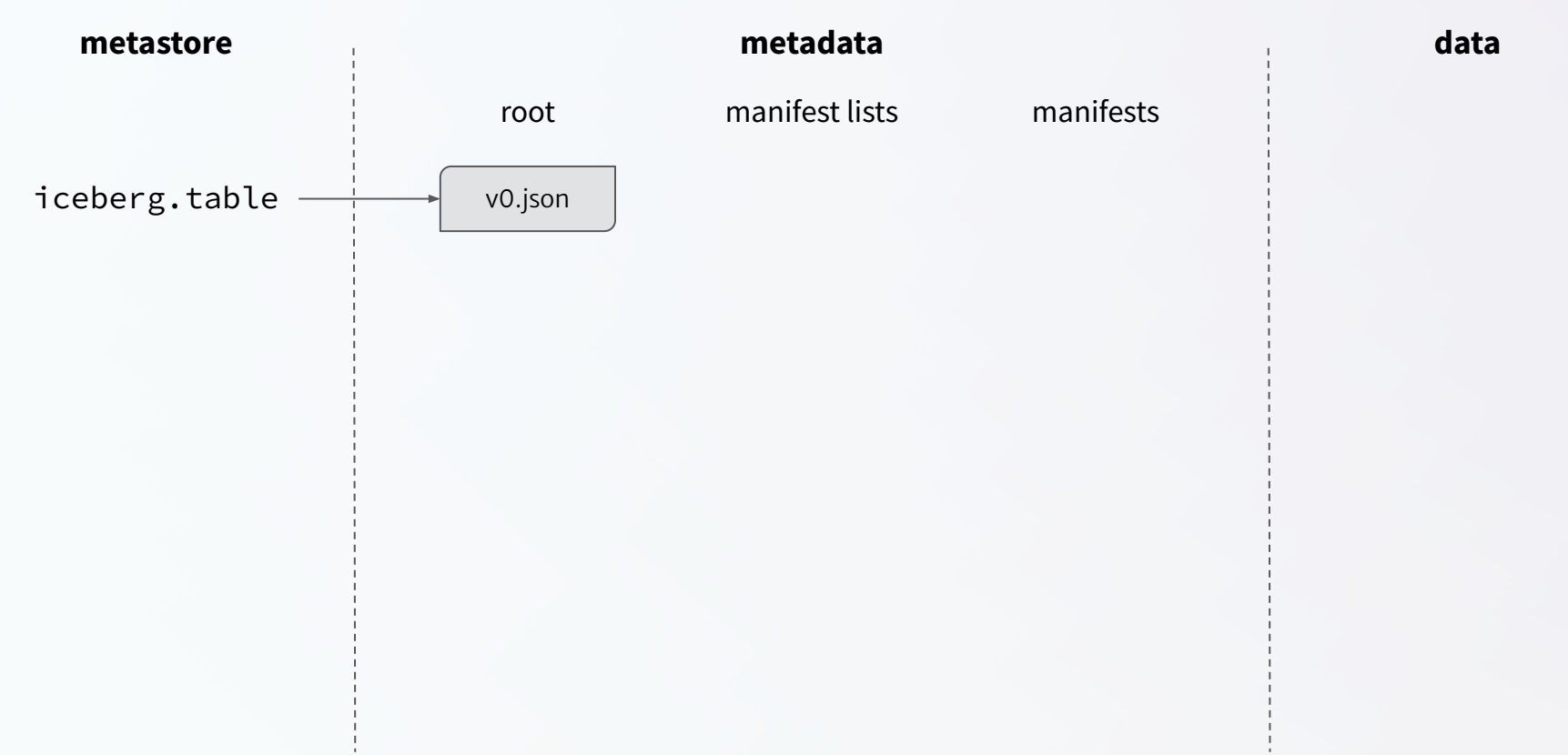

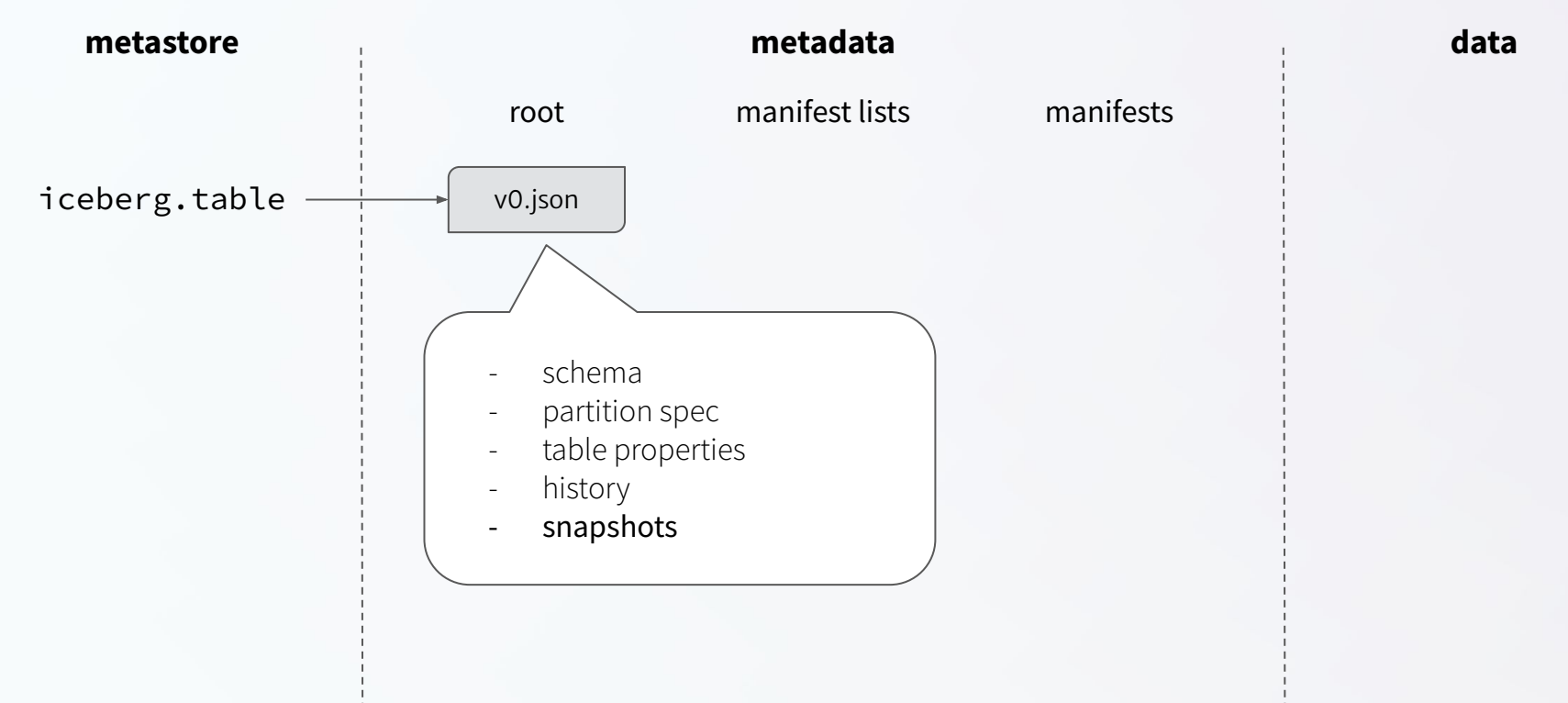

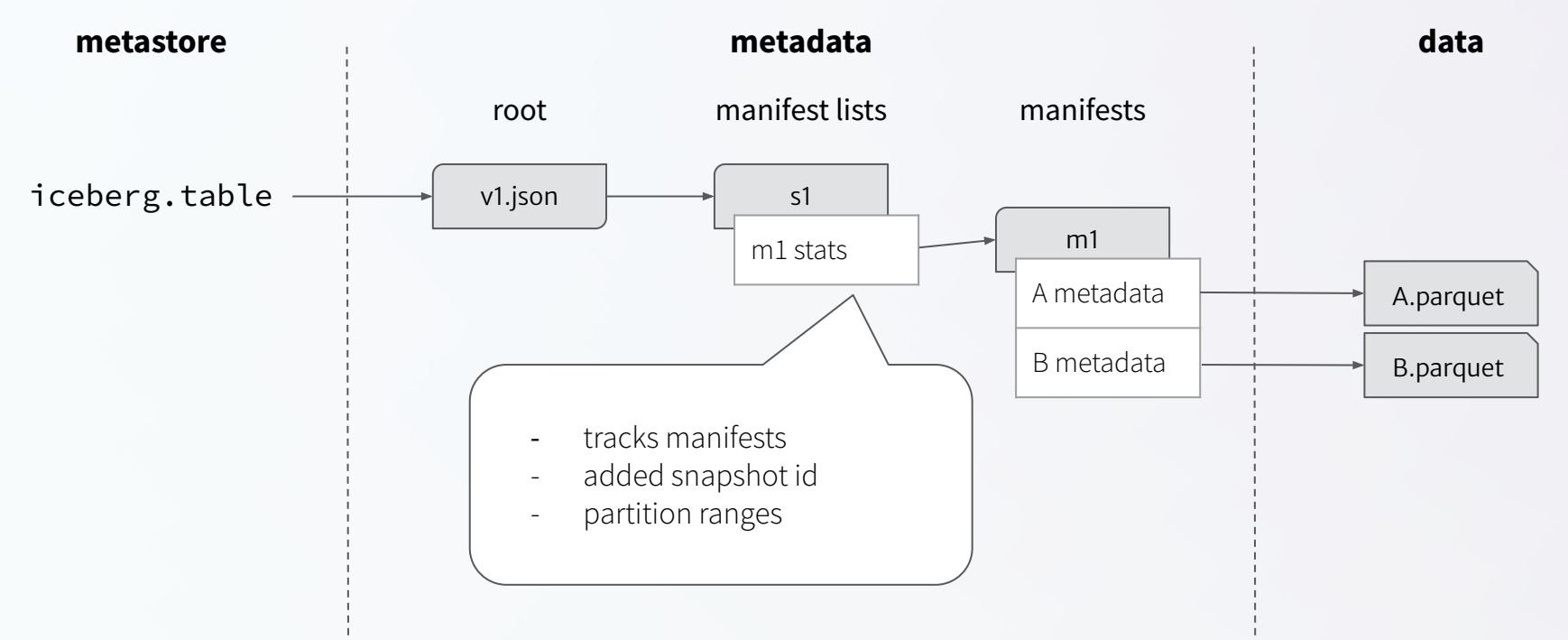

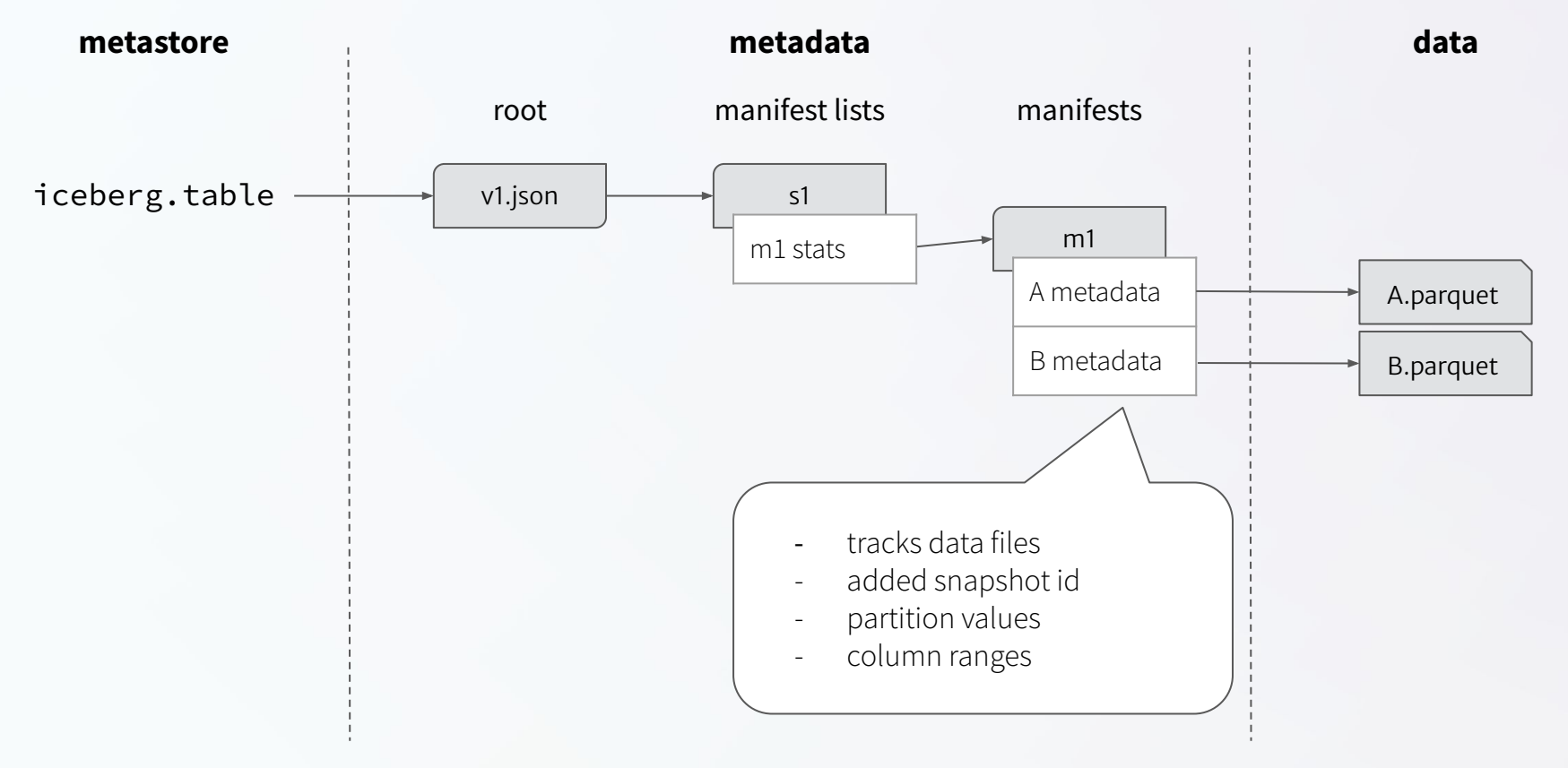

## Metadata tree: Appending

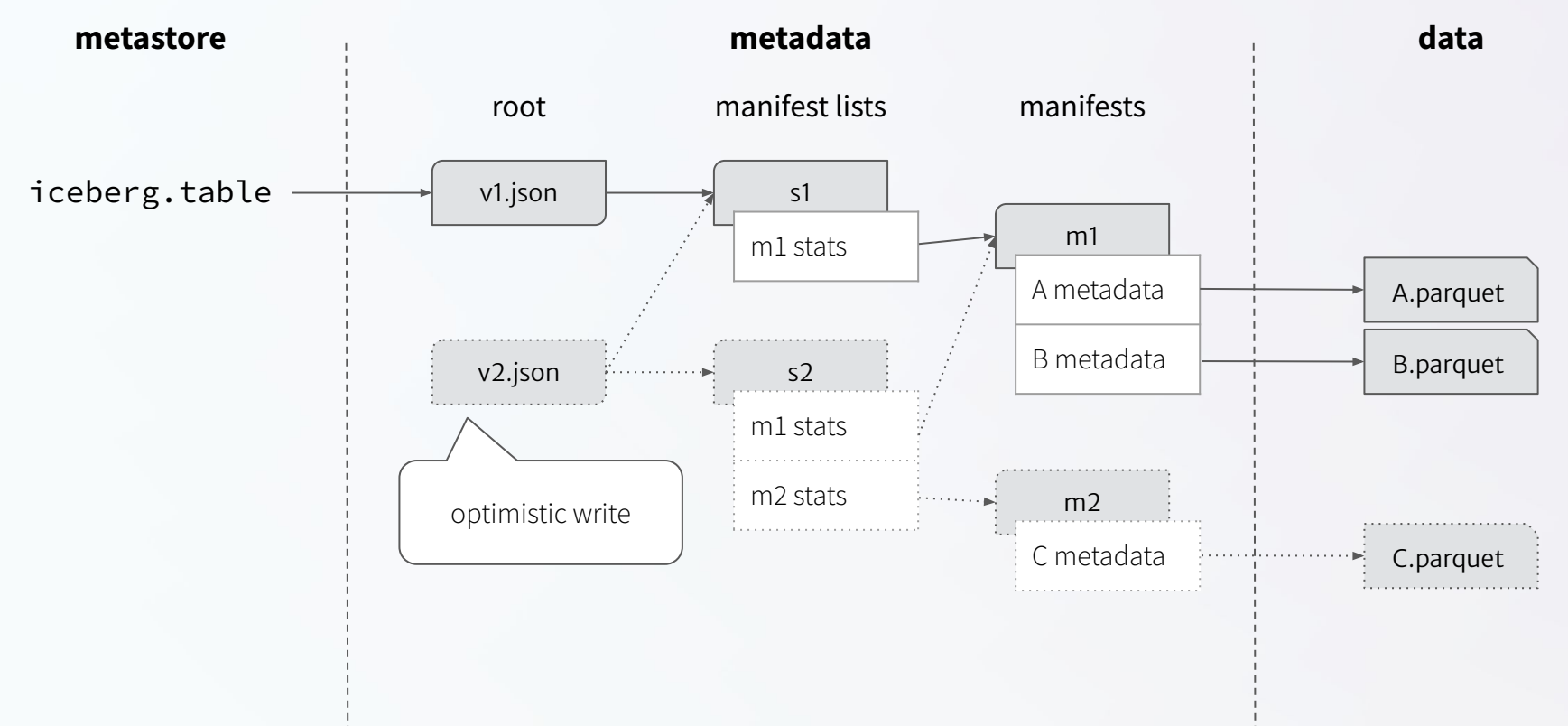

## Metadata tree: Appending

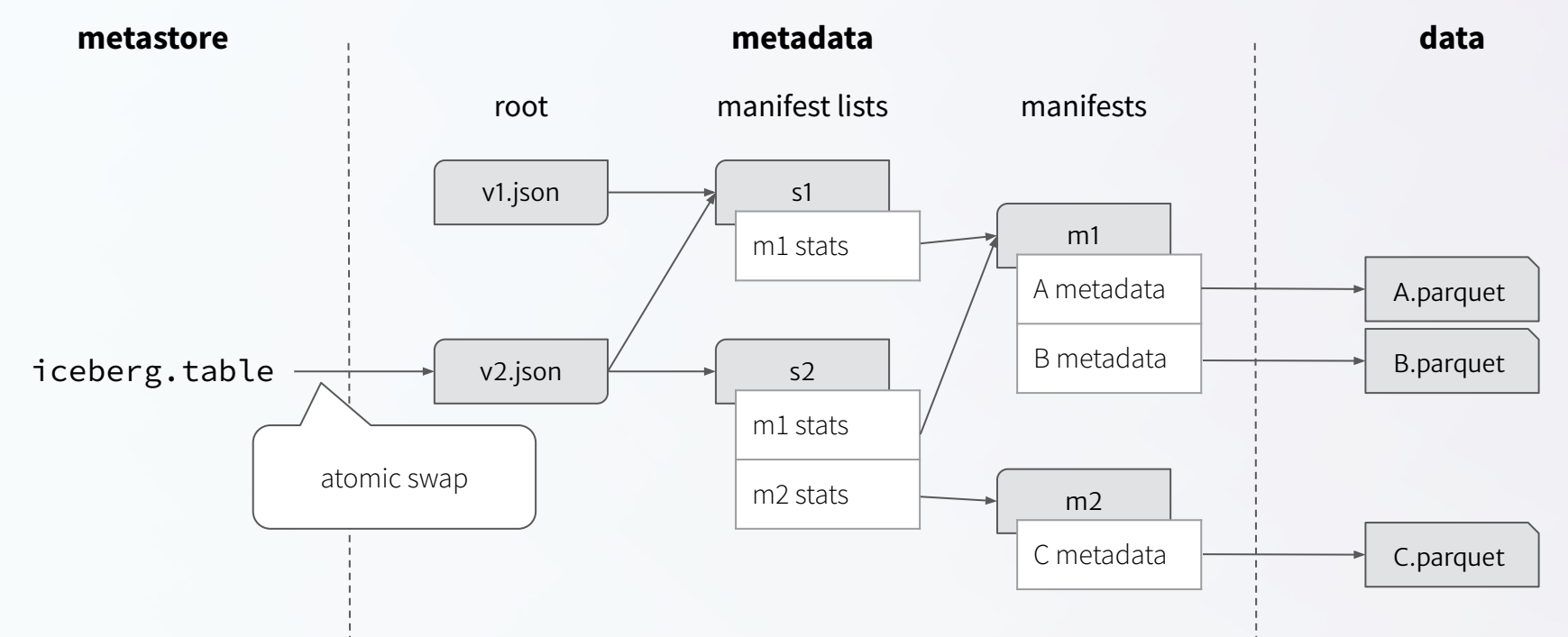

## Metadata tree: Compaction

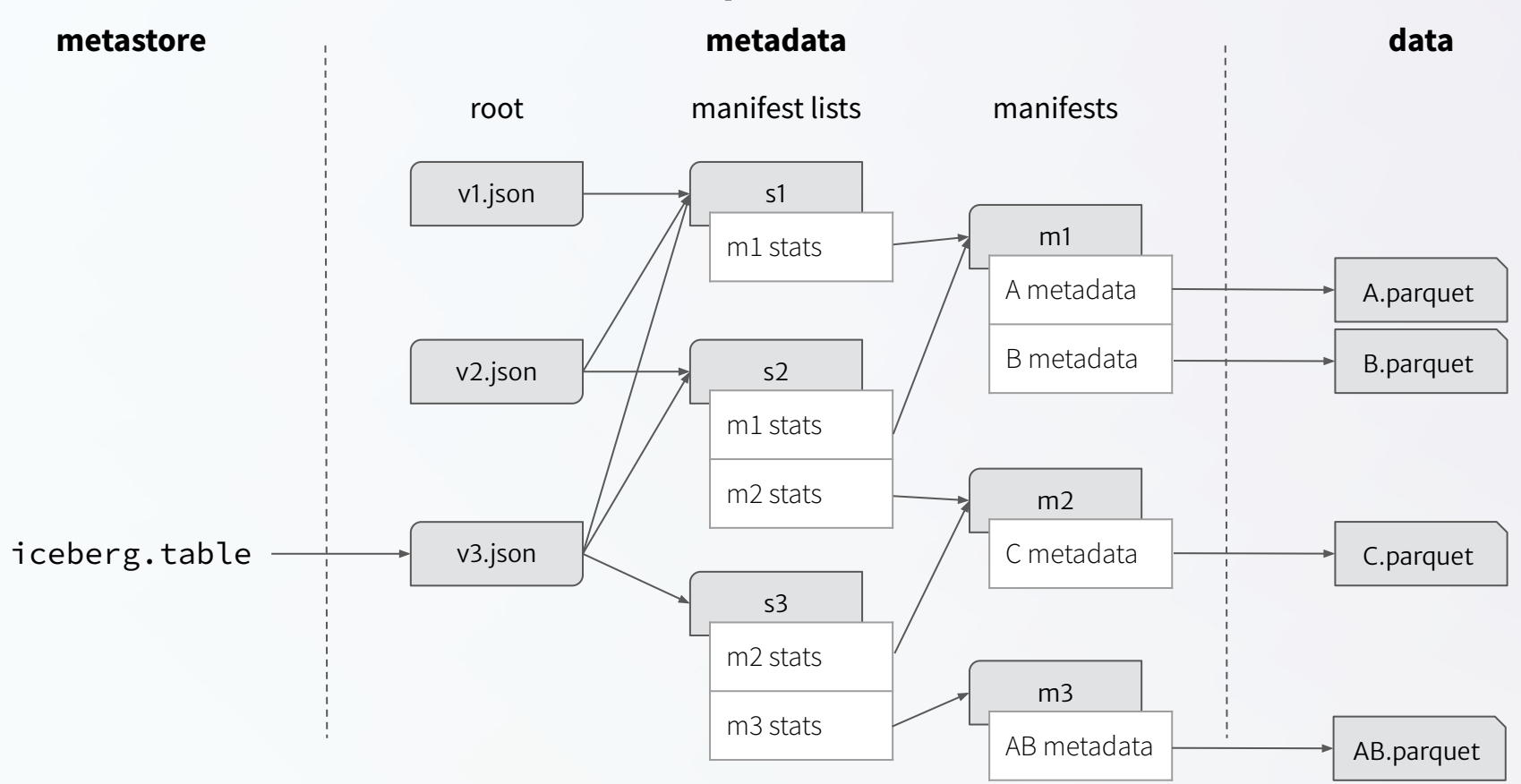

## Metadata tree: Expiration

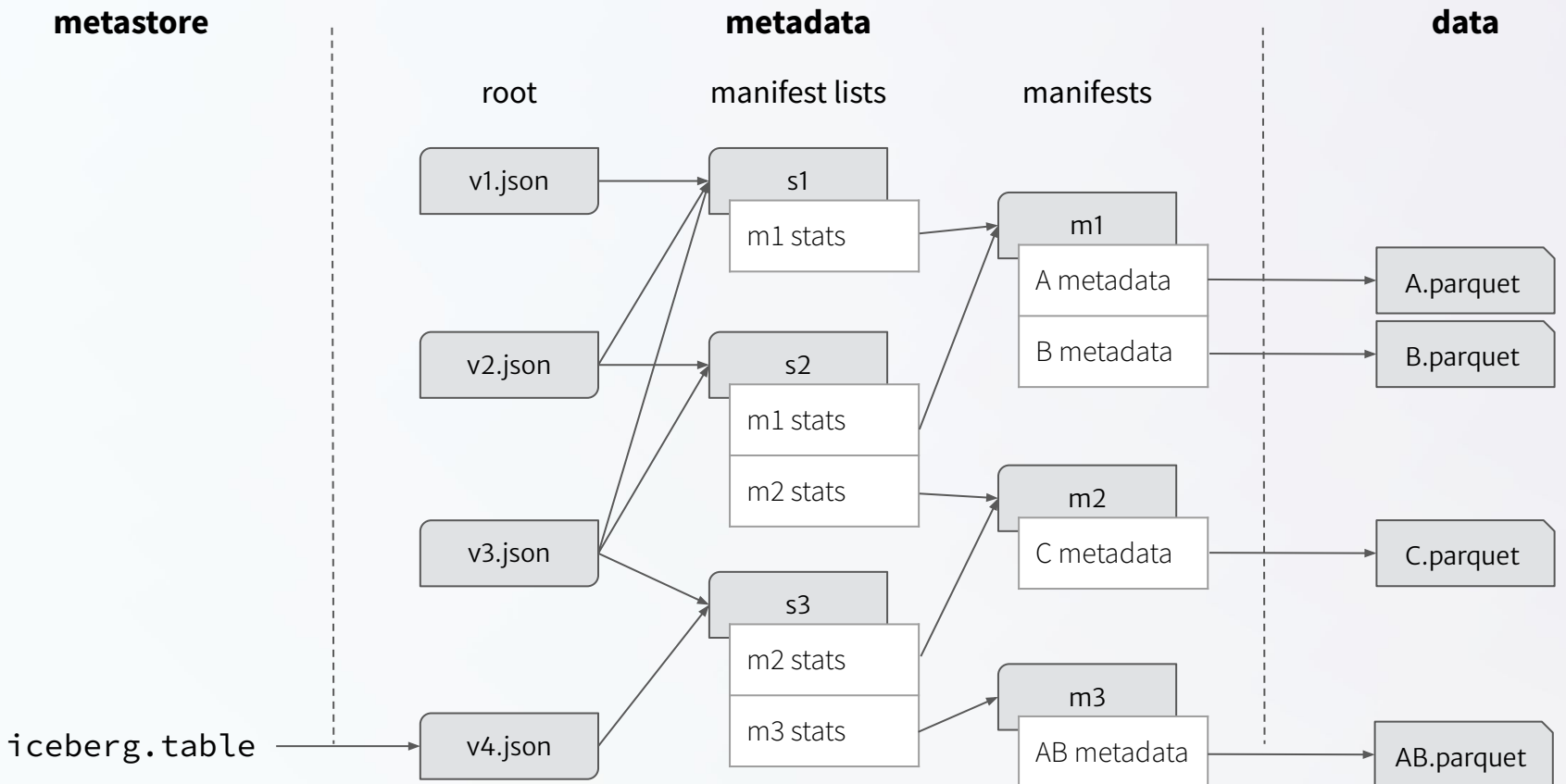

## Metadata tree: Expiration

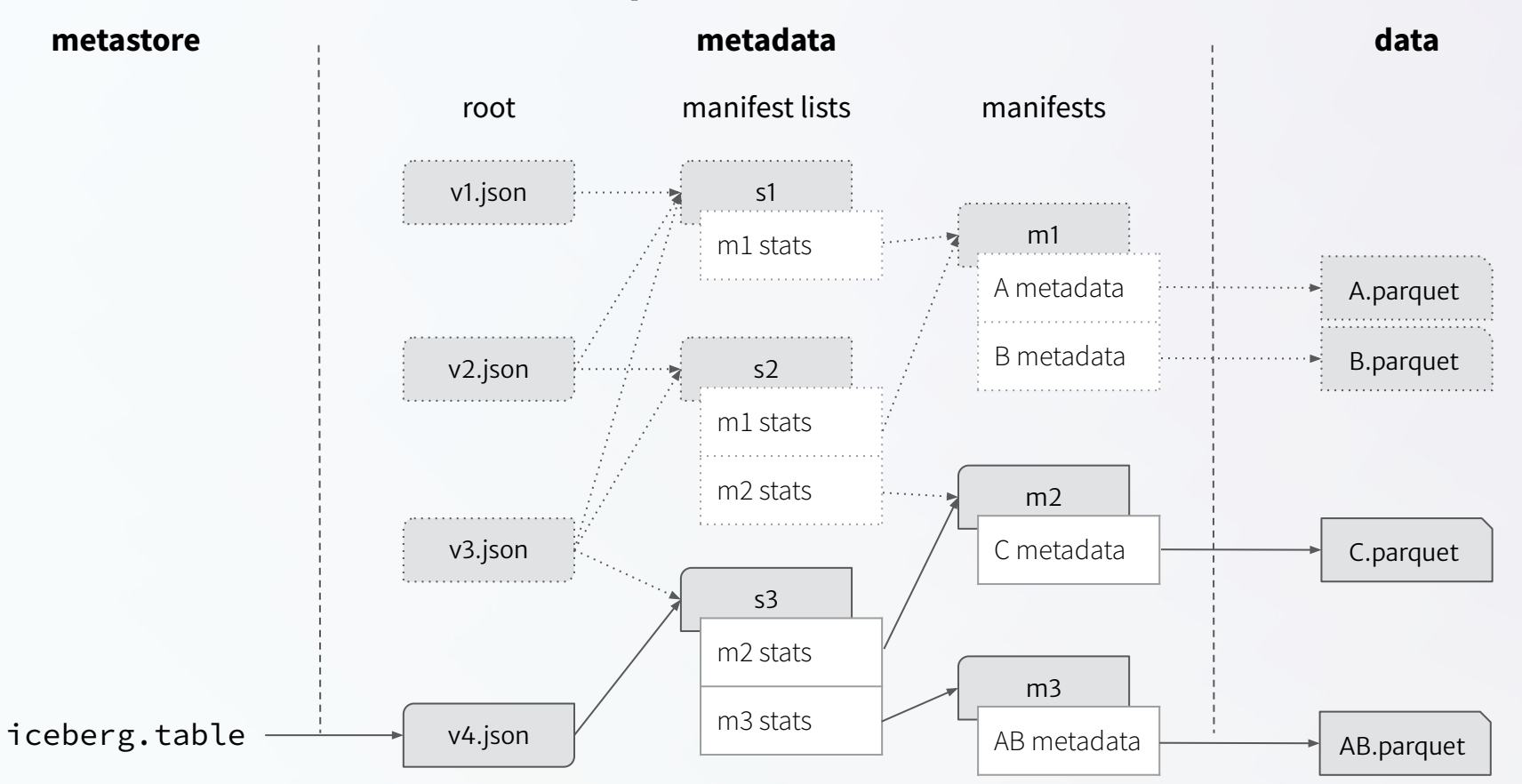

## Metadata tree: Expiration

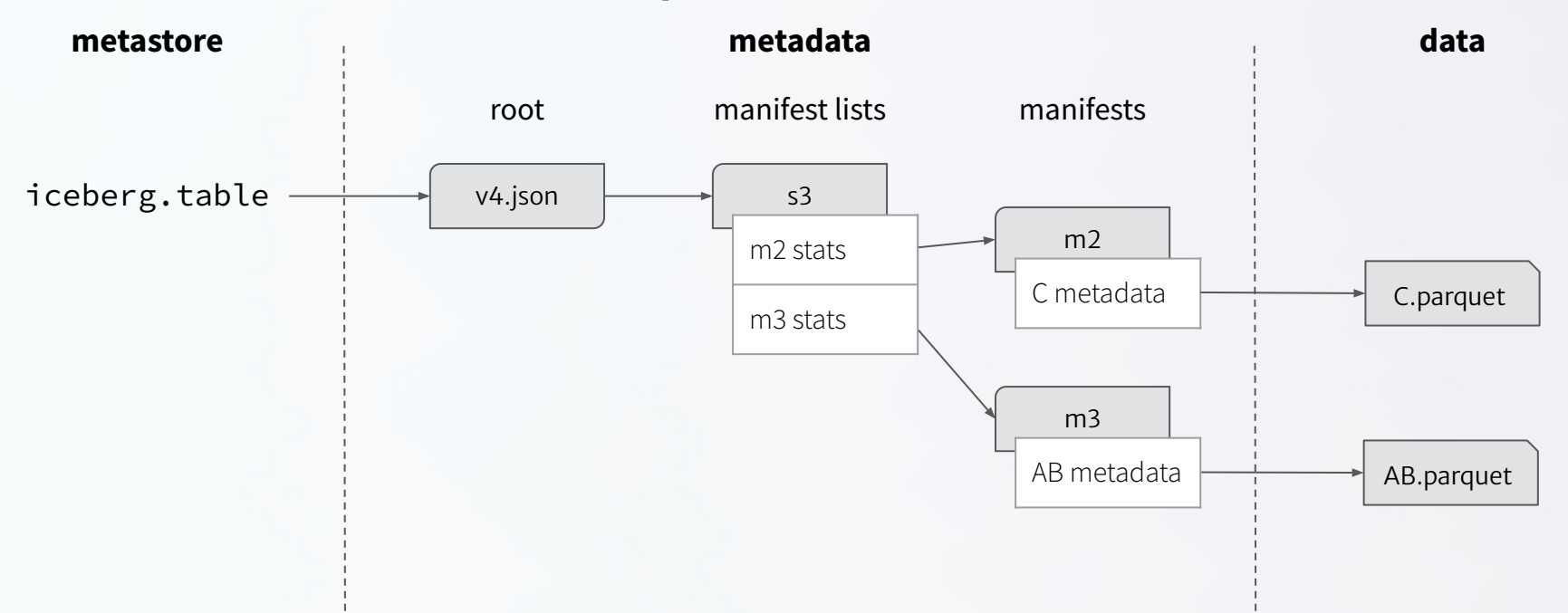

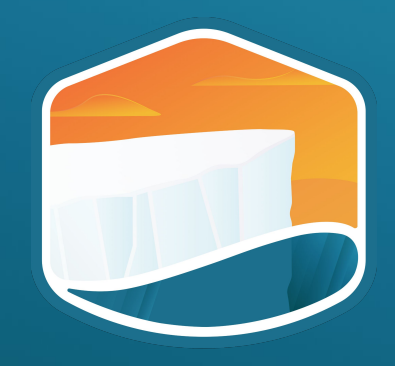

## **Questions?**

Thanks for attending! app.tabular.io/signup